## CMSC202 Computer Science II for Majors

## Lecture 01 – Introduction and C++ Primer

Dr. Katherine Gibson

Based on slides by Chris Marron at UMBC

www.umbc.edu

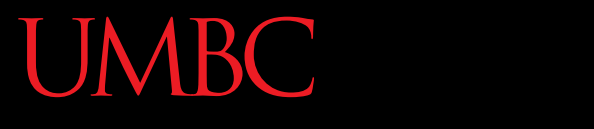

AN HONORS UNIVERSITY IN MARYLAND

### Course Overview

www.umbc.edu

## Course Information

- Second course in the CMSC intro sequence – Preceded by 201
- CS majors must pass with a B or better
- CMPE majors must get at least a C
- Students are **not** allowed to retake a class if they have taken its successor
- If you are a CMSC major and received a "C" in 201, you must retake 201 before this class
	- If you receive a grade in this class, you can no longer be a computer science major at UMBC!
- Students are only allowed two attempts in CMSC 201 or CMSC 202
	- A "W" counts as an attempt!

## About Me

- Dr. Katherine Gibson
	- Education
		- BS in Computer Science, UMBC
		- PhD, University of Pennsylvania

- Likes
	- Video games
	- Dogs
- An introduction to
	- Object-oriented programming (OOP) and object-oriented design (OOD)
	- Basic software engineering techniques
- Emphasis on proper program design
- Tools
	- C++ programming language, GCC (Gnu Compiler)
	- Linux (GL system)
- Grading Criteria
- Course Policies
- Attendance

**7**

- Communication
- Academic Integrity
- Professor Marron's website (for assignments)

[http://www.csee.umbc.edu/courses/undergraduate/202/spring16\\_marron/](http://www.csee.umbc.edu/courses/undergraduate/202/spring16_marron/)

A peer note taker has been requested for this class. A peer note taker is a volunteer student who provides a copy of his or her notes for each class session to another member of the class who has been deemed eligible for this service based on a disability. Peer note takers will be paid a \$200 stipend for their service. Peer note taking is not a part time job but rather a volunteer service for which enrolled students can earn a stipend for sharing the notes they are already taking for themselves.

If you are interested in serving in this important role, please fill out a note taker application on the Student Disability Services website or in person in the SDS office in Math/Psychology 213.

## Today's Objectives

- To discuss the differences between the Python and C++ programming languages
	- Interpreted vs compiled
	- More restrictions on programming "style"

- To begin covering the basics of C++
	- Classes
	- Object-Oriented Programming

# Development Environment

- You will use the GL Linux systems and GCC (GNU Compiler Collection) suite for development.
- You will learn to be semi-literate in Linux and shell usage.
- You will learn to use a text editor Emacs is recommended.
- You may use IDEs such as Eclipse or XCode, but support will not be provided, and…

### **Your programs must compile and function correctly on the GL Linux systems.**

**Challenges** 

- Getting used to the Linux environment (tends to hit transfer students hardest).
- Starting the projects early.
- CMSC 202 is much more difficult than CMSC 201 – you will need to be more self-sufficient.
- Waiting too late to seek help.
- Thinking all that matters is the projects.
	- Practice programming outside of the projects!

## Why C++ for CMSC 202?

- Popular modern OO language
- Wide industry usage
- Used in many types of applications
- Desirable features
	- Object-oriented
	- Portable (not as much as Java, but fairly so)
	- Efficient
	- Retains much of its C origins

## Procedural vs OOP

### • Procedural

- Modular units: functions
- Program structure: hierarchical
- Data and operations are not bound to each other
- Examples:
	- C, Pascal, Basic, Python

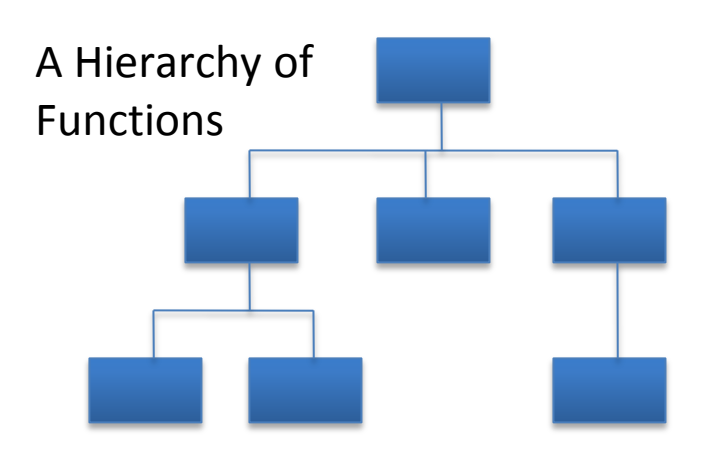

- Object-Oriented (OO)
	- Modular units: objects
	- Program structure: a graph
	- Data and operations are bound to each other
	- Examples:
		- C++, Java, Python (huh?!)

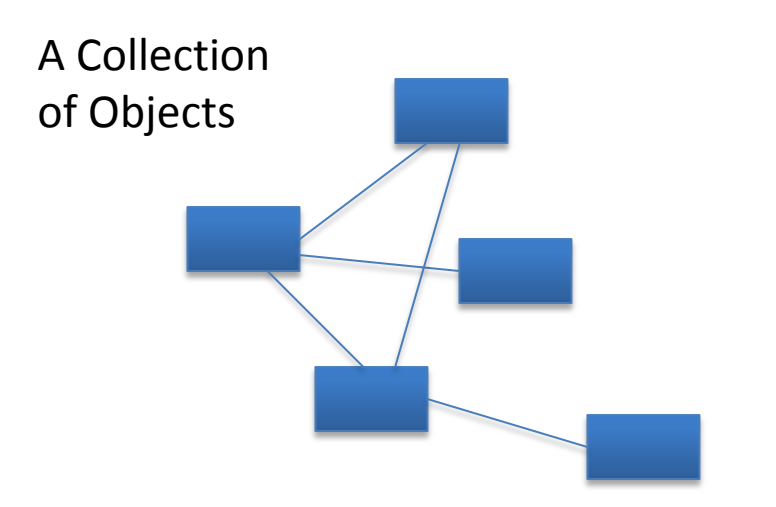

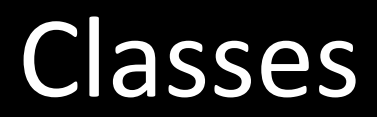

- First off, what is a *class*?
	- A data type containing:
		- Attributes make up the object's state
		- Operations define the object's behaviors

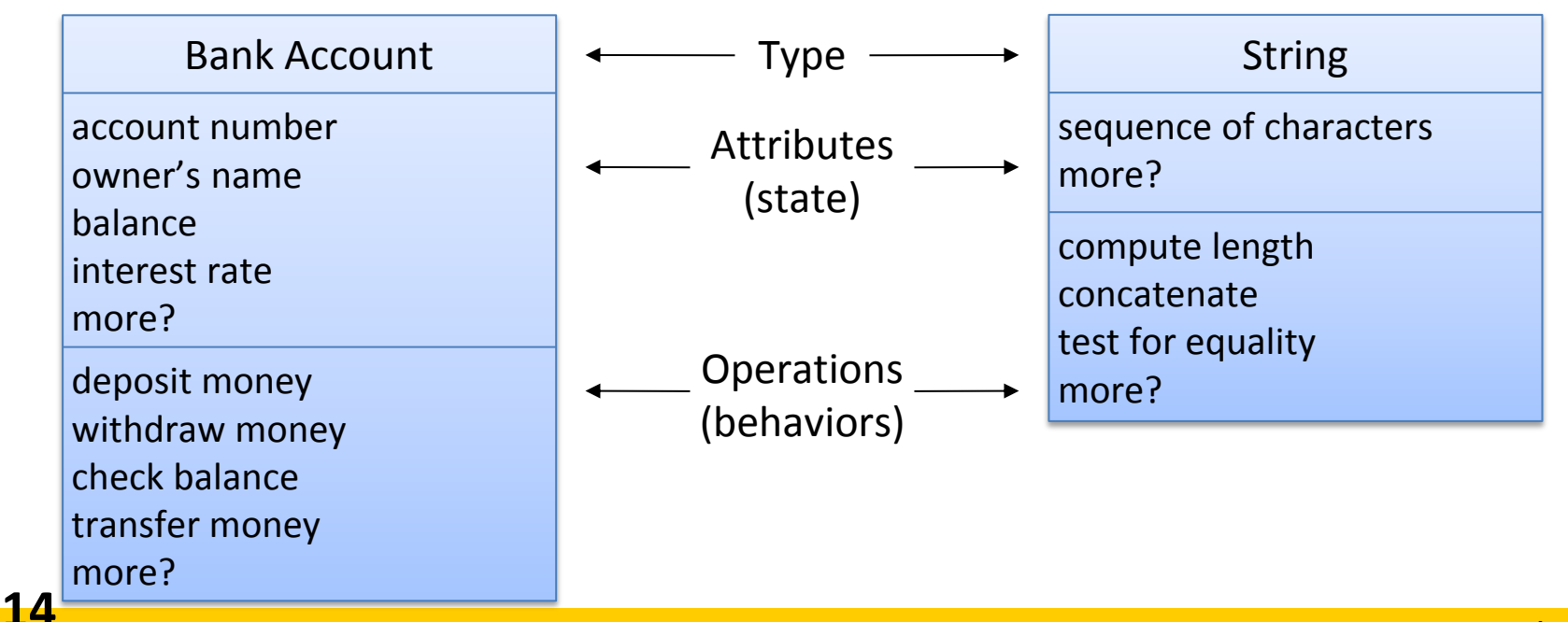

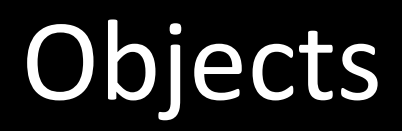

• An *object* is a particular instance of a class

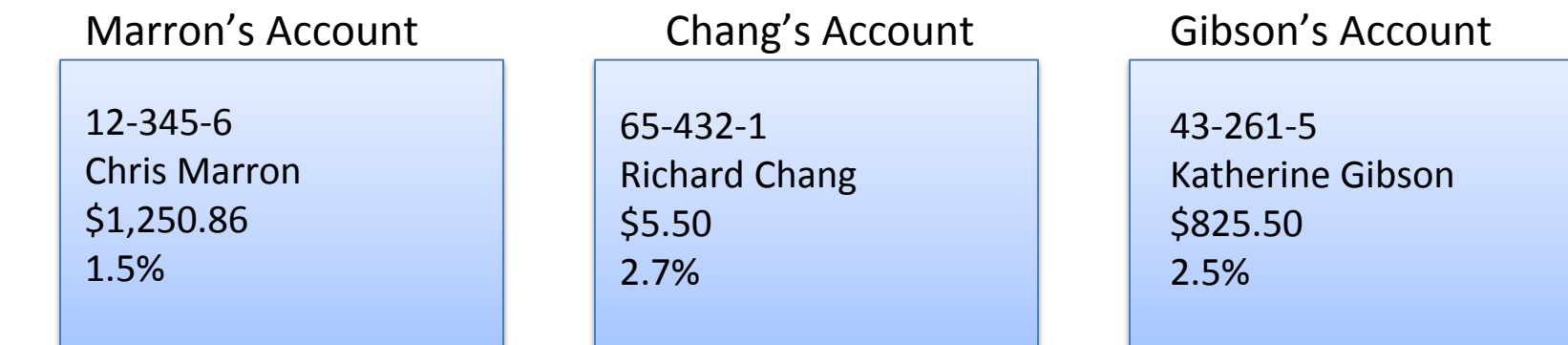

- For any of these accounts, one can…
	- Deposit money
	- Withdraw money
	- Check the balance
	- Transfer money

### Interpreters, Compilers, & Hybrids **VFRSI**

Interpreted Languages (e.g. JavaScript, Perl, Ruby)

translate & execute source code interpreter *Interpreter* translates source into binary and executes it Small, easy to write Interpreter is unique to each *platform (operating system)*

Compiled Languages (e.g. C, C++)

*Compiler* is platform dependent compile source code binary code execute compiler command

Many other models: e.g., Java (Python is stranger still):

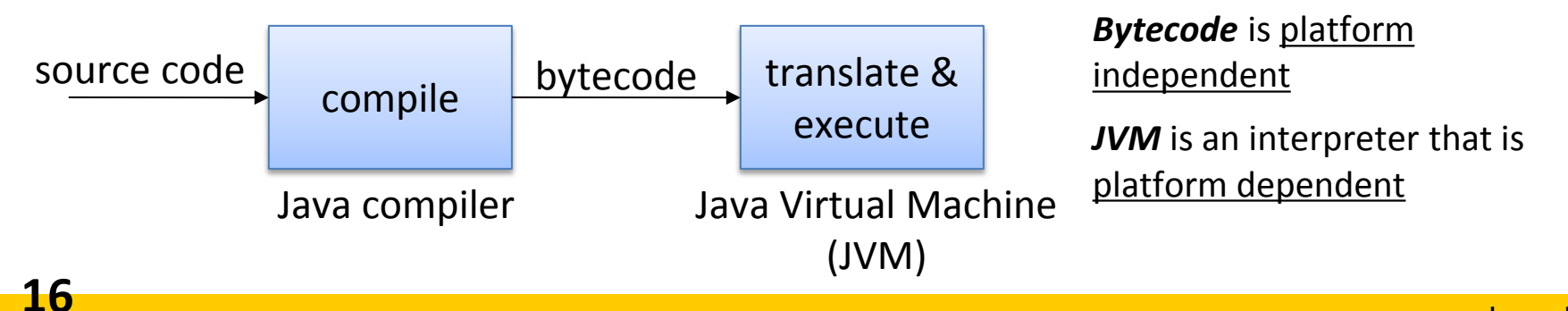

### **UMBC** C++ Compilation and Linkage UNIVERSITY

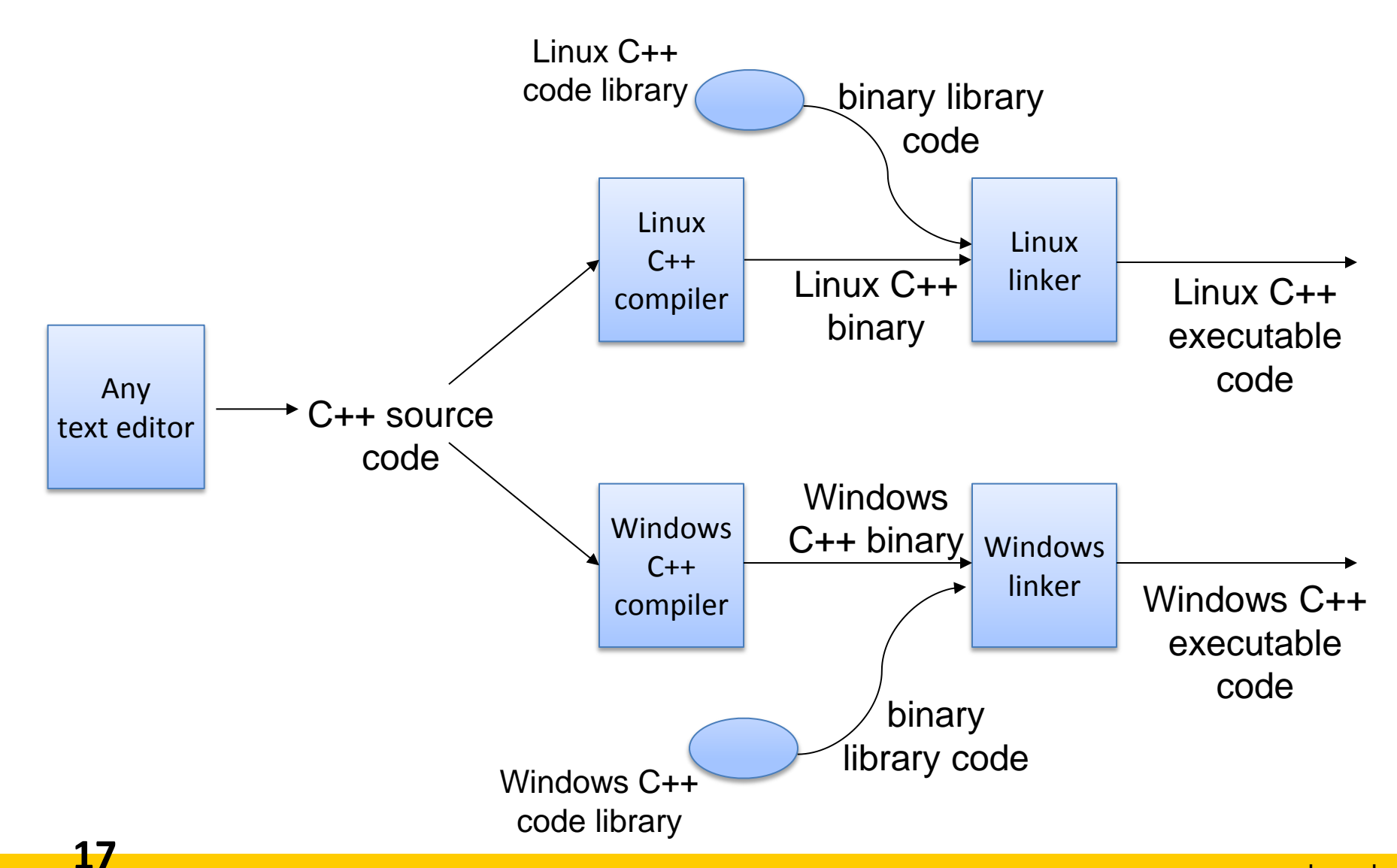

www.umbc.edu

## Python vs C++ Syntax

### Python C++

```
print "Hello, world"
quotient = 3 / 4
if quotient == 0:
     print "3/4 == 0",
     print "in Python"
else:
```

```
 print "3/4 != 0"
```
These pieces of code do the same thing! What's different about these two languages?

```
 #include <iostream>
 using namespace std;
```

```
 int main() {
   int quotient;
   cout << "Hello, world";
   quotient = 3 / 4;
   if (quotient == 0) {
     cout << "3/4 == 0";
     cout << " in C++";
   } else {
     cout << "3/4 != 0";
   }
   return 0;
 }
```
# Python vs C++ Syntax: Answer

### Python C++

```
print "Hello, world"
quotient = 3 / 4
if quotient == 0:
     print "3/4 == 0",
     print "in Python"
else:
```

```
 print "3/4 != 0"
```
- Must have a "**main()**" function
- Statements end with "**;**"
- Variables must be declared
- "**if/else**" syntax different
- Statement blocks demarcated by "**{...}**"
- But much of it is similar

```
 #include <iostream>
 using namespace std;
```

```
 int main() {
   int quotient;
   cout << "Hello, world";
   quotient = 3 / 4;
   if (quotient == 0) {
     cout << "3/4 == 0";
     cout << " in C++";
   } else {
     cout << "3/4 != 0";
   }
   return 0;
 }
```
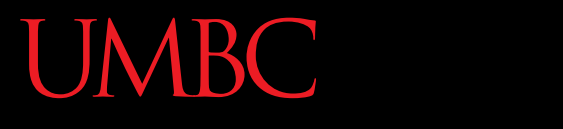

AN HONORS UNIVERSITY IN MARYLAND

### C++ Primer

www.umbc.edu 20

## A Sample C++ Program

#### UNIVERSITY IN MARYLAND

VBC

#### Display <sub>1</sub>.1 A Sample C++ Program

```
#include <iostream>
\mathbf{1}2
    using namespace std;
    int main()
 3
 \overline{4}€
 5
         int numberOfLanguages;
         cout << "Hello reader.\n"
6
               << "Welcome to C++.\n":
 7
         cout << "How many programming languages have you used?";
8
 9
         cin >> numberOfLanguages;
         if (numberOfLanguages < 1)
10
             cout << "Read the preface. You may prefer\n"
11
12\ll "a more elementary book by the same author. \n";
13else
14
             cout \lt\lt "Enjoy the book. \n";
15
         return 0;
16
    \mathcal{F}21
```
### **SAMPLE DIALOGUE I**

UMBC

Hello reader. Welcome to  $C_{++}$ . How many programming languages have you used?  $0 \leftarrow$  User types in 0 on the keyboard. Read the preface. You may prefer a more elementary book by the same author.

#### **SAMPLE DIALOGUE 2**

Hello reader. Welcome to C++. How many programming languages have you used?  $1 \leftarrow$  User types in 1 on the keyboard. Enjoy the book

## C++ Identifiers and Variables

- C++ Identifiers
	- Can't use keywords/reserved words
	- Case-sensitivity and validity of identifiers
	- Meaningful names!
	- Used for variables, class names, and more
- Variables
	- A memory location to store data for a program
	- **Must declare all data before use in program**

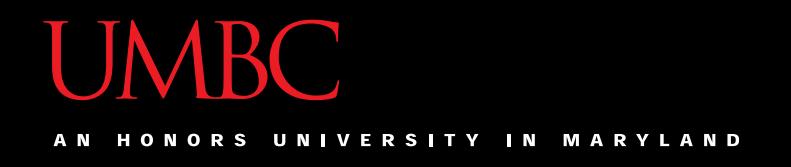

## Variable Declaration

- Syntax: **<type> <legal identifier>;**
- Examples: **int sum; float average;**

**double grade = 98;**

Don't forget the semicolon at the end!

- Must be declared before being used
- Must be declared to be of a given type (e.g. int, float, char, etc.)
- When we declare a variable, we tell the compiler:
	- When and where to set aside memory space for the variable
	- How much memory to set aside
	- How to interpret the contents of that memory; AKA, the specified data type
	- What name we will be referring to that location by: its identifier, or name
- Naming conventions are rules for names of variables to improve readability
	- CMSC 202 has its own standards, described in detail on the course website
		- Start with a lowercase letter
		- Indicate "word" boundaries with an uppercase letter
		- Restrict the remaining characters to digits and lowercase letters

**topSpeed bankRate1 timeOfArrival**

• Note: variable names are still case sensitive!

### **UMBC** HONORS UNIVERSITY IN MARYLAND A N

## Simple Data Types

#### Display 1.2 **Simple Types**

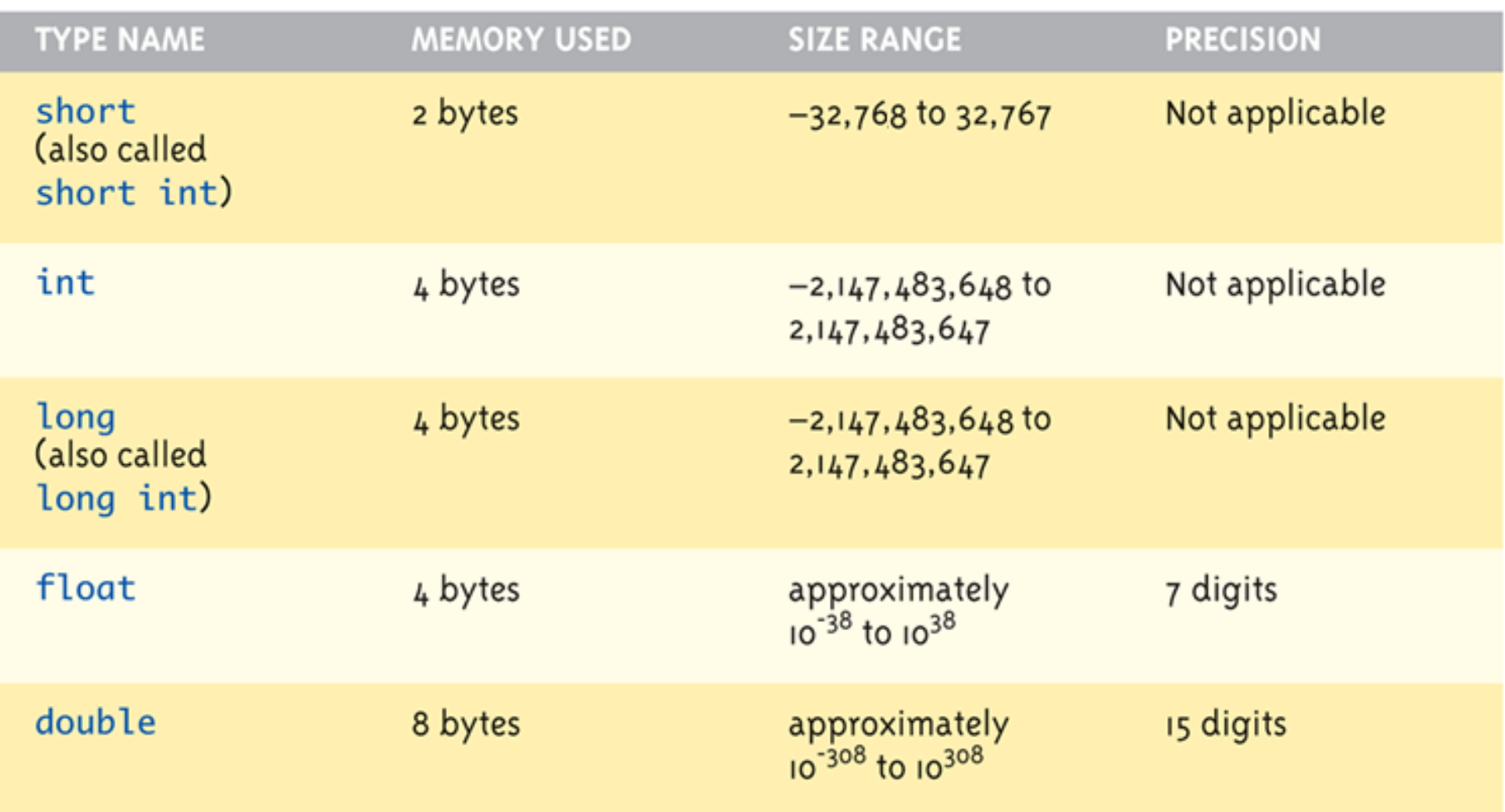

## **UMBC**

#### AN HONORS UNIVERSITY IN MARYLAND

## Simple Data Types

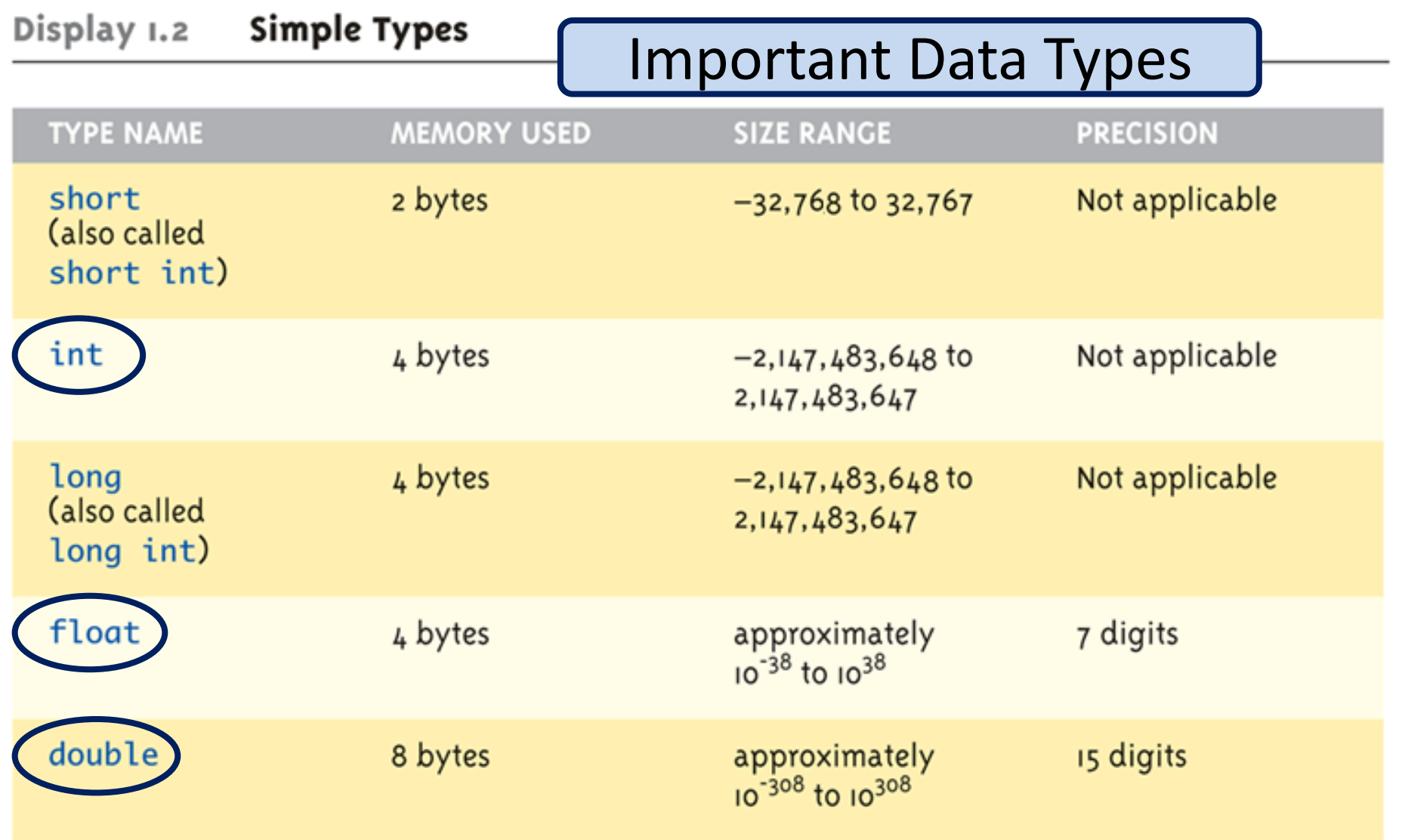

## More Simple Data Types

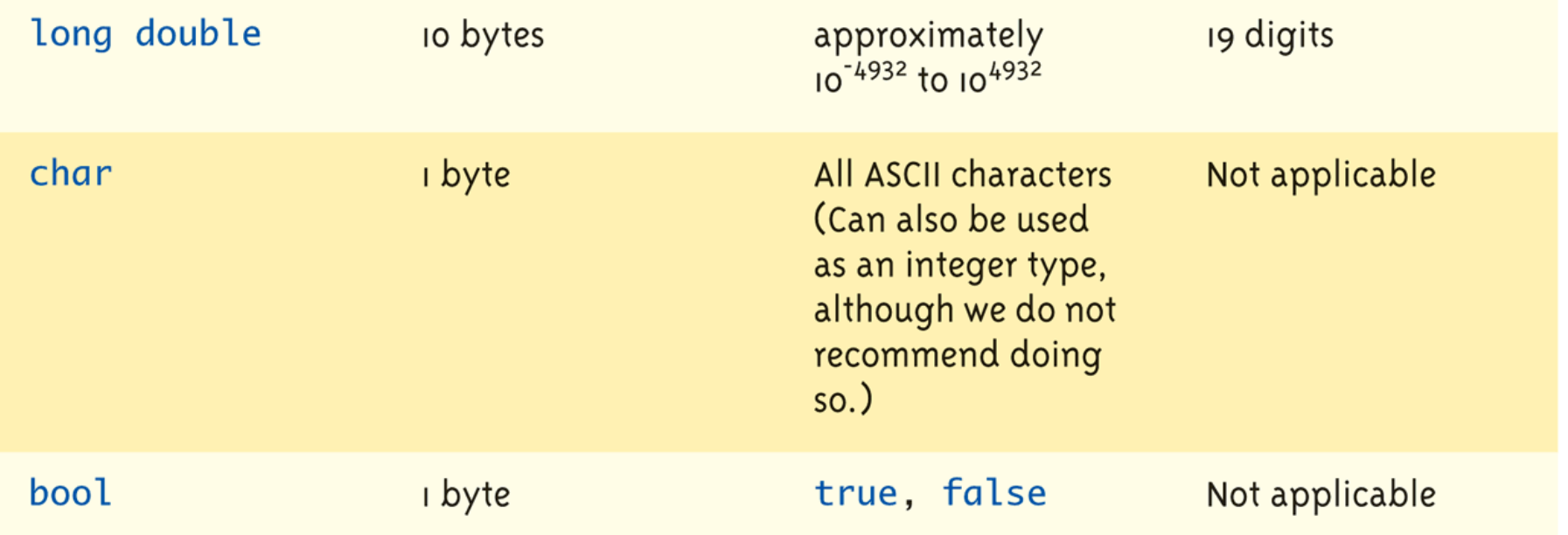

The values listed here are only sample values to give you a general idea of how the types differ. The values for any of these entries may be different on your system. Precision refers to the number of meaningful digits, including digits in front of the decimal point. The ranges for the types float, double, and long double are the ranges for positive numbers. Negative numbers have a similar range, but with a negative sign in front of each number.

## More Simple Data Types

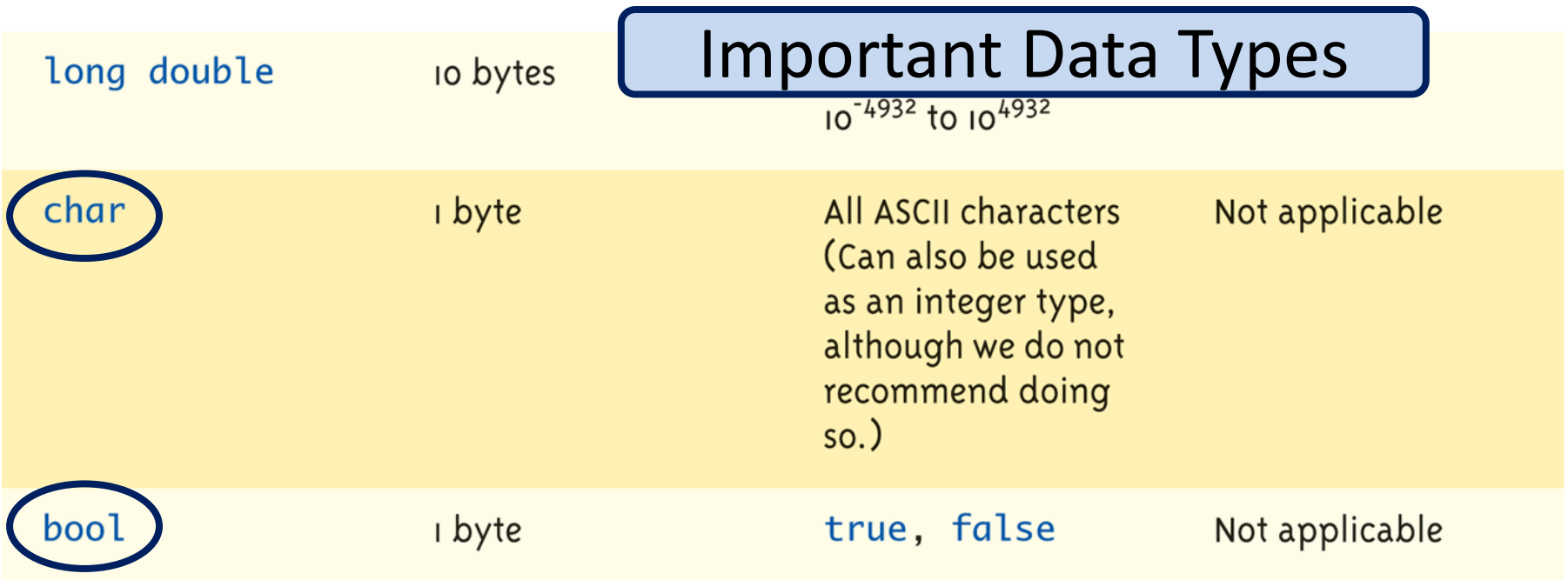

The values listed here are only sample values to give you a general idea of how the types differ. The values for any of these entries may be different on your system. Precision refers to the number of meaningful digits, including digits in front of the decimal point. The ranges for the types float, double, and long double are the ranges for positive numbers. Negative numbers have a similar range, but with a negative sign in front of each number.

Data Types

• One of the big changes from Python to C++

- Variables can only be of one type
	- A string cannot be changed into a list
	- A tuple cannot be changed into a dictionary
	- An integer is always an integer forever
- A variable's type must be explicitly declared
- You can initialize data in declaration statement
	- Results will be "undefined" if you don't initialize! **int myValue = 0;**
- Assigning data during execution
	- Lvalues (left-side) & Rvalues (right-side)
		- Lvalues must be variables
		- Rvalues can be any expression
	- Example: **distance = rate \* time;** Lvalue: "**distance**" Rvalue: "**rate \* time**"
- Compatibility of Data Assignments
	- Type mismatches
		- Cannot place value of one type into variable of another type
	- $-$ **intVar** = 2.99;  $\rightarrow$  2 is assigned to **intVar**!
	- Only the integer part "fits", so that's all that goes
	- Called "implicit" or "automatic type conversion"
- Literals

### – **2**, **5.75**, **'Z'**, "**Hello World\n**"

– Also known as "constants": can't change in program

- Literals
	- Examples:
		- **2 // Literal constant int 5.75 // Literal constant double 'Z' // Literal constant char "Hello World\n" // Literal constant string**
- Cannot change values during execution
- Called "literals" because you "literally typed" them in your program!

• There will be an **important handout** on Tuesday, which will only be available in class

• The Blackboard site will be available soon

• Next Time: Continuation of the C++ Primer, and we'll begin Functions